The book was found

## **Beginning SharePoint 2013 Development**

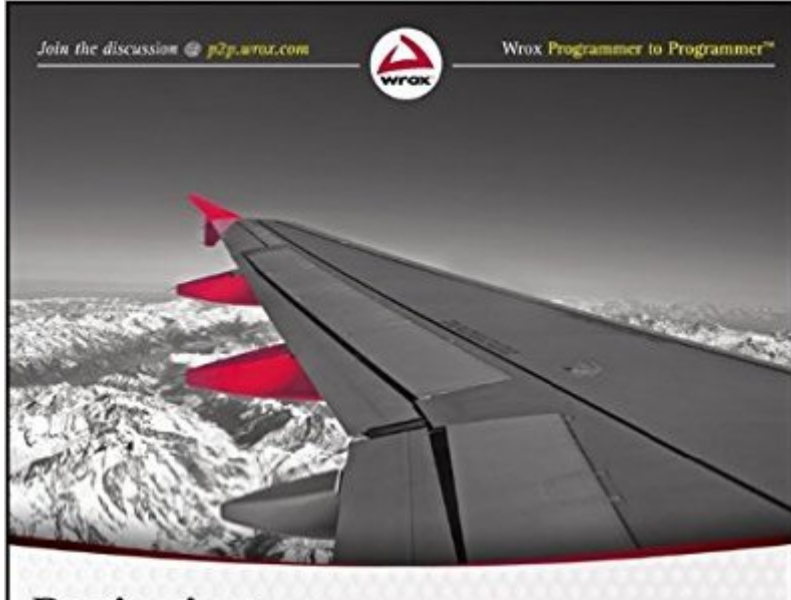

# **Beginning SharePoint 2013 Development**

Steve Fox, Chris Johnson, Donovan Follette

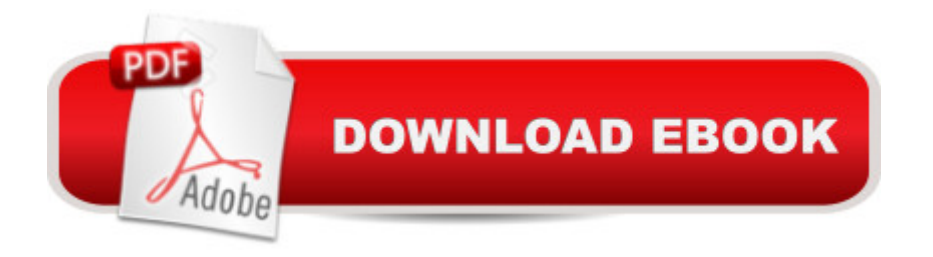

### **Synopsis**

A complete revision to a popular SharePoint developer's resource Fully updated for SharePoint 2013, this book is an ideal starting place for SharePoint development. Covering all the major topics that a new developer needs to know in order to get started, this resource contains 100 percent new content and addresses the major overhaul to the SharePoint 2013 platform. The team of authors, led by Microsoft's Steve Fox, presents you with a detailed overview that helps you establish a starting point for development. They then walk you through ways to advance your knowledge so that you leverage the new SharePoint 2013 features to build custom solutions. Addresses developing managed or unmanaged applications Provides an overview of Windows Azure for SharePoint Looks at common developer tasks in SharePoint 2013 Gets you started with building, packaging, and deploying SharePoint 2013 applications Highlights essential points of security in SharePoint 2013 Touching on everything from developing applications using Office services to development workflow applications, Beginning SharePoint 2013 Development covers everything you need to know to start confidently working with the platform today.

#### **Book Information**

Paperback: 456 pages Publisher: Wrox; 1 edition (February 18, 2013) Language: English ISBN-10: 1118495845 ISBN-13: 978-1118495841 Product Dimensions: 7.4 x 0.9 x 9.3 inches Shipping Weight: 1.7 pounds (View shipping rates and policies) Average Customer Review: 3.0 out of 5 stars  $\hat{A}$   $\hat{A}$  See all reviews  $\hat{A}$  (11 customer reviews) Best Sellers Rank: #726,112 in Books (See Top 100 in Books) #45 in  $\hat{A}$  Books > Computers & Technology > Business Technology > SharePoint #153 in $\hat{A}$  Books > Computers & Technology > Networking & Cloud Computing > Intranets & Extranets #501 in A Books > Computers & Technology > Programming > Microsoft Programming > C & C++ Windows Programming

#### **Customer Reviews**

I'm a SharePoint Infrastructure Engineer who is working on adding some development skills. I purchased this book because of the "Beginning" in the title, but it's not for the beginning I'm coming from. If you're no great shakes at coding, this book will be deficient for you because it covers what is new and/or unique about SharePoint, but not coding basics that would allow you to use those

Silverlight and you want to get into developing for SharePoint (and have history developing for other web technologies) this would probably be a great book for you. If you're like me, though, and don't have a deep background with any of those languages, you'd be better served buying a different book to learn the language, then coming back to this one to specialize in SharePoint technologies.Of course, if I'd read the first page I would've gathered that, so I can't really blame the authors. The first sentence under the header "WHO THIS BOOK IS FOR" is (and this is a direct quote):"Simply put, this book is aimed at the developer who is new to SharePoint."That's what I get for judging a book by it's cover, I suppose. They could've made the title "Beginning SharePoint 2013 Development, but not development in general," but that's confusing and terrible. Anyway, this review is to help other people avoid my mistake. I'll let you know if I find a book that better fills the need of being an introduction not just to SharePoint, but to programming in general.\*\*\*UPDATE 29.May.2013\*\*\*I've tried a few other books and have read through more of this one.

#### Download to continue reading...

Beginning SharePoint 2010 Administration: Microsoft SharePoint Foundation 2010 and Microsoft [SharePoint Server 2010 How](http://overanswer.com/en-us/read-book/0YXpv/beginning-sharepoint-2013-development.pdf?r=Bk3Wbj%2FhGSPrzLJeWQJ02z%2BhmxhZWlCJojiqbkPP4CwhzE3SWFqG91iJ1C8eow%2Fm) to Do Everything Microsoft SharePoint 2013: Microsoft SharePoint 2013 Exam Ref 70-331 Core Solutions of Microsoft SharePoint Server 2013 (MCSE): Core Solutions of Microsoft SharePoint Server 2013 Office and SharePoint 2010 User's Guide: Integrating SharePoint with Excel, Outlook, Access and Word (Expert's Voice in Office and Sharepoint) Beginning SharePoint 2013 Development Exploring Microsoft SharePoint for Office 2013, Brief (Exploring for Office 2013) Microsoft SharePoint 2013 App Development (Developer Reference) SharePoint 2010 User's Guide: Learning Microsoft's Business Collaboration Platform (Expert's Voice in Sharepoint) Microsoft SharePoint 2010: Building Solutions for SharePoint 2010 (Books for Professionals by Professionals) SharePoint Online from Scratch: Office 365 SharePoint from basics to advanced Building a SharePoint 2016 Home Lab: A How-To Reference on Simulating a Realistic SharePoint Testing Environment SharePoint 2010 Development with Visual Studio 2010 (Microsoft Windows Development Series) Beginning Perl Web Development: From Novice to Professional (Beginning: From Novice to Professional) Beginning SharePoint Designer 2010 GO! with Microsoft PowerPoint 2013 Brief, GO! with Microsoft Excel 2013 Brief, GO! with Microsoft Access 2013 Brief 2013 ICD-9-CM for Hospitals, Volumes 1, 2, and 3 Professional Edition (Spiral bound), 2013 HCPCS Level II Professional Edition and 2013 CPT Professional Edition Package, 1e Microsoft SharePoint 2013 Quick Reference Guide: Introduction (Cheat Sheet of Instructions & Tips for On-Premises Environments - Laminated Card) Using Managed Metadata in

and User Interface Design

Dmca